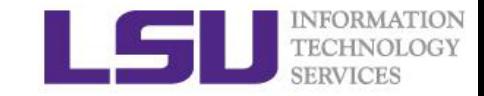

# Introduction to Numerical Libraries

Shaohao Chen

High performance computing @ Louisiana State University

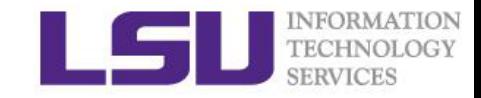

## **Outline**

- 1. Introduction: why numerical libraries?
- 2. Fast Fourier transform: FFTw
- 3. Linear algebra libraries: LAPACK
- 4. Krylov subspace solver: PETSc
- 5. GNU scientific libraries: GSL

## 1. Introduction

### It is very easy to write bad code!

- Loops : branching, dependencies
- I/O : resource conflicts,
- Memory : long fetch-time
- Portability : code and data portable?
- Readability : Can you still understand it?

### A solution: look for existing libraries!

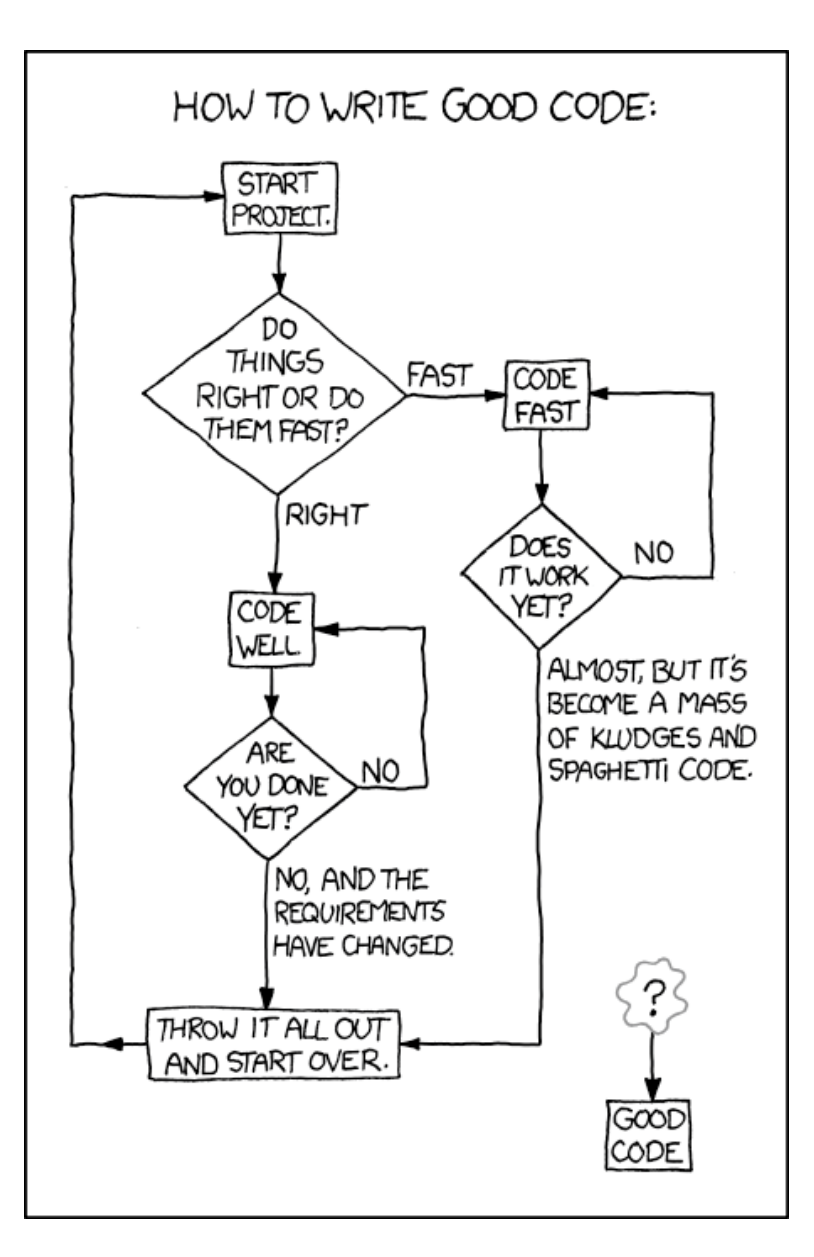

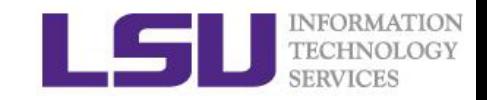

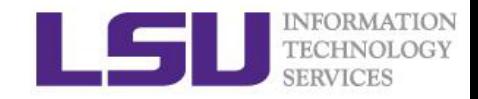

### Why numerical libraries?

- Many functions or subroutines you need may have already been coded by others. Just use them.
- Not necessary to code every line by yourself.
- Check available libs before starting to write your program.
- Save your time and efforts!

Advantages of using numerical libraries:

- Computing optimizations
- Portability
- Easy to debug
- Easy to read

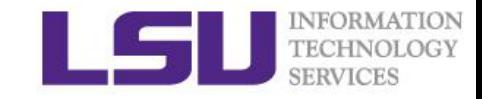

### What you will learn in this training

- General knowledge of numerical libs.
- How to check available libs on HPC systems and the web.
- How to use numerical libs on HPC systems.
- Basic programming with numerical libs.

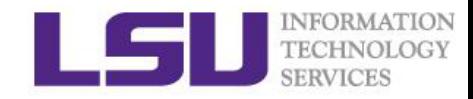

### List of notable numerical libraries

- Linear Algebra Package (LAPACK): computes matrix and vector operations. [Fortran]
- Fastest Fourier Transform in the West (FFTW): computes Fourier and related transforms. [C/C++]
- GNU Scientific Library (GSL): provides a wide range of mathematical routines. [C/C++]
- Portable, Extensible Toolkit for Scientific Computation (PETSc): a suite of data structures and routines for the scalable (parallel) solution of scientific applications modeled by partial differential equations.  $[C/C++]$
- NumPy: adds support for the manipulation of large, multi-dimensional arrays and matrices; also includes a large collection of high-level mathematical functions. [Python]
- For more: [http://en.wikipedia.org/wiki/List\\_of\\_numerical\\_libraries](http://en.wikipedia.org/wiki/List_of_numerical_libraries)

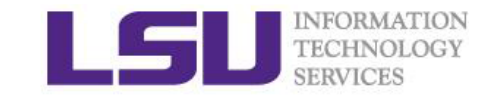

## Prerequisite knowledge

Compilers: compile source codes

- Intel: icc, icpc, ifort
- GNU: gcc, g++, gfortran
- PGI: pgcc, pgc++, pgf90

MPI implementations: enable parallel computation with MPI standard

- mpich :
- mvapich2 :
- openmpi :
- impi :

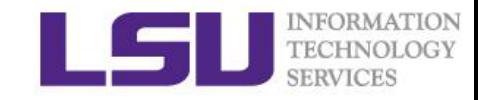

## Installing libs

A typical three-step installation:

- configure : configure machine-dependent environments
- make : compiles source codes based on settings in the makefile
- make install: copy installed libs and binaries to a destination

#### Other types of installation:

- manually modify makefile, then make
- cmake : machine-dependent make

 $\checkmark$  Most HPC users dot not have to install numerical libs.

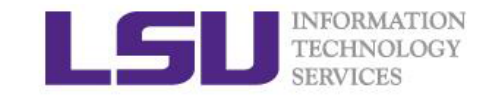

### Available libs for LSU HPC and LONI users

#### • LSU HPC website

http://www.hpc.lsu.edu/docs/guides/index.php

- module: for SuperMIC and QB2
- module av
- module whatis
- module list
- softenv: for SuperMike, phlip and eric softenv -a softenv -k

## How to use libs

#### In your source codes:

- Call functions or subroutines provided by the libs.
- Include head files if necessary.

#### In a Linux shell:

- Set up environmental valuables related to the libs (using module or softenv, or set up manually).
- Link your own codes to the precompiled libs.

#### **Notes**

• In most cases, the compilers and the MPI implementations should be the same for your own codes and for the libs.

## Static libs

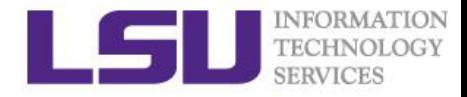

- libname.a files: an archive of a bunch of name.o files.
- Set up environmental valuables

For bash: export LIBRARY\_PATH=/path/to/lib For csh/tcsh: setenv LIBRARY\_PATH /path/to/lib Use module: module load

Use softenv: add keys to the  $\gamma$ , soft file, then resoft, or add soft

- Compile and link
	- ${\scm}$  (compiler) –c –I/path/to/include name.c (or name.f) # compile your own source code
- $\{\text{complier}\}\$  name.o  $-1\{\{\text{libname}\}\}$  -o name  $\#$  link to the lib
- \${compiler} name.o –L/path/to/lib –l\${libname} -o name # if LIBRARY\_PATH is not set

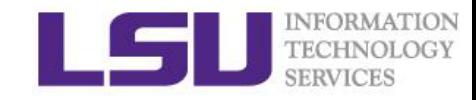

## Dynamic libs

- libname.so or libname.so.\* files
- Set up environmental valuables for run-time access For bash: export LD\_LIBRARY\_PATH=/path/to/lib For csh/tcsh: setenv LD\_LIBRARY\_PATH /path/to/lib Use module: module load

Use softenv: add keys to the ~/.soft file, then resoft, or add soft

#### **Notes**

- Make sure the executable binary can "see" the dynamic libs.
- If a parallel job runs on multi nodes, LD\_LIBRARY\_PATH has to be set for every node. Set it in the PBS batch script.

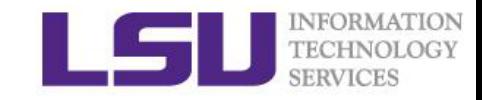

## 2. Fast Fourier Transform: FFTw

#### Main features:

- C subroutine library for computing the discrete Fourier transform (DFT)
- Both C and Fortran interfaces
- One or more dimensions
- Arbitrary input size
- Both real and complex data
- Even/odd data, i.e. the discrete cosine/sine transforms
- Efficient handling of multiple, strided transforms
- Parallel transforms: parallelized code for platforms with SMP machines with some flavor of threads (e.g. POSIX) or OpenMP. An MPI version for distributed-memory transforms is also available in FFTW 3.3.

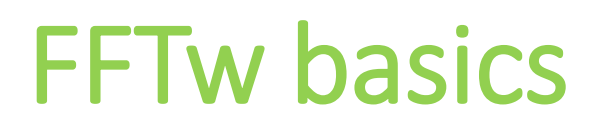

#### Data type

- fftw\_complex
- fftw\_plan

#### Allocate and deallocate data

- fftw\_malloc
- fftw free

FFT plan and execution

- FFT plan fuctions (see next pages)
- 

• fftw execute // execute FFT plan

• fftw\_destroy\_plan

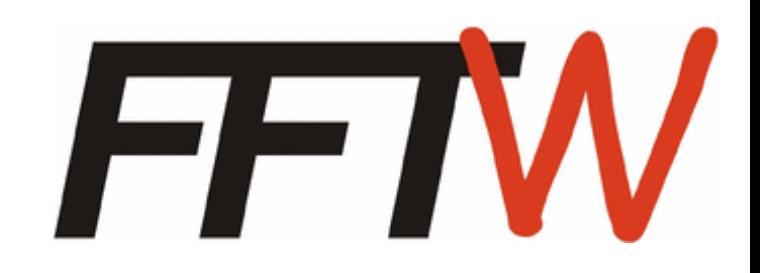

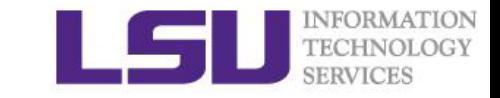

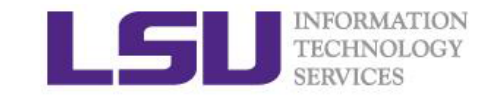

## FFTw plan functions I

**Complex DFT:** 
$$
X_k \stackrel{\text{def}}{=} \sum_{n=0}^{N-1} x_n \cdot e^{-i2\pi kn/N}, \quad k \in \mathbb{Z}
$$

**Inverse Complex DFT:** 
$$
x_n = \frac{1}{N} \sum_{k=0}^{N-1} X_k \cdot e^{i2\pi kn/N}, \quad n \in \mathbb{Z}
$$

#### One dimensional

• fftw\_plan\_dft\_1d(int n, fftw\_complex \*in, fftw\_complex \*out, int sign, unsigned flags); sign: either FFTW\_FORWARD (-1) or FFTW\_BACKWARD (+1). flags: either FFTW\_MEASURE or FFTW\_ESTIMATE

#### Multi dimensional

- fftw\_plan\_dft\_2d // two dimensions
- fftw\_plan\_dft\_3d // three dimensions
- 
- 
- fftw plan dft // arbitrary dimensions

## FFTw plan functions II

#### Real DFTs

- fftw\_plan\_r2r\_1d(int n, double \*in, double \*out, fftw\_r2r\_kind kind, unsigned flags) kind: FFTW\_REDFT00, FFTW\_RODFT00, etc. For different types of even or odd transforms.
- fftw\_plan\_r2r\_2d, fftw\_plan\_r2r\_3d, fftw\_plan\_r2r

#### Real input, complex output, always FFTW\_FORWARD

- fftw\_plan\_dft\_r2c\_1d, fftw\_plan\_dft\_r2c\_2d
- fftw\_plan\_dft\_r2c\_3d, fftw\_plan\_dft\_r2c

#### Complex input, real output, always FFTW\_BACKWARD

- fftw\_plan\_dft\_c2r\_1d, fftw\_plan\_dft\_c2r\_2d
- fftw\_plan\_dft\_c2r\_3d, fftw\_plan\_dft\_c2r

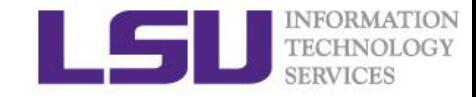

### Exercise 1: Fourier transform with FFTw

 $\Box$  Task: Compute the Fourier transform of a one-dimensional complex array, and compute the inverse Fourier transform of the output, which should be the same as the original input data.

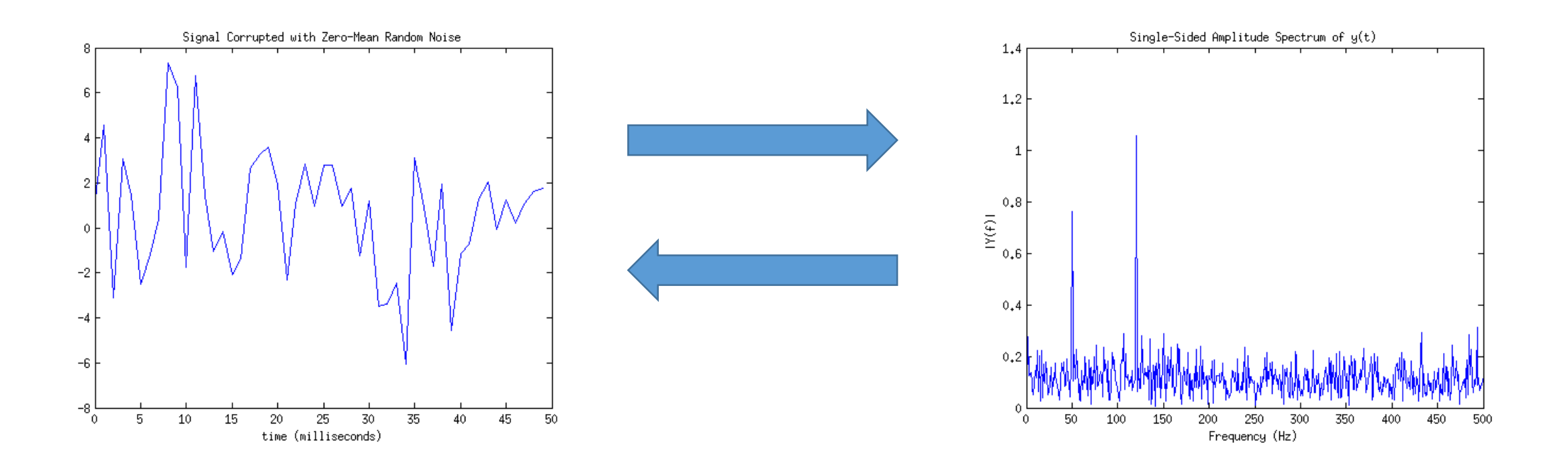

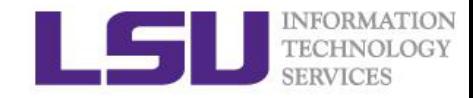

### Solution for Exercise 1

 $\Box$  Source code at /home/shaohao/hpc\_train/numlibs/fftw/fftw3\_prb.c

- Include fftw head file: # include <fftw3.h>
- Call fftw functions: fftw\_plan\_dft\_1d, fftw\_execute, etc.

□ Compile and run

module load fftw/3.3.3/INTEL-140-MVAPICH2-2.0  $\#$  load fftw by moudle module show fftw/3.3.3/INTEL-140-MVAPICH2-2.0  $\#$  show fftw-related environments icc -c  $-I\$ {LHPC\_ROOTFFTW}/include fftw3\_prb.c  $\#$  compile icc fftw3\_prb.o -lfftw3 -o fftw3\_prb  $\#$  link  $\frac{1}{2}$  /fftw3\_prb  $\frac{1}{2}$  + run

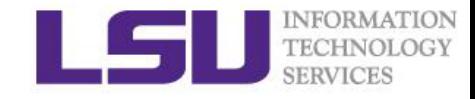

## 3. Linear Algebra libs

History:

- LINPACK (LINear algebra PACKage): since 1974 based on level-1 BLAS
- LAPACK (Linear Algebra PACKage): since 1989 based on level-3 BLAS, vectorized and threaded in Intel MKL
- ScaLAPACK (Scalable LAPACK): since 1995

parallel with MPI, for distributed memory, only a subset of LAPACK functions

- DPLASMA (Distributed Parallel Linear Algebra Software for Multicore Architectures): 2000's parallel for shared memory
- MAGMA (Matrix Algebra for GPUs and Multicore Architectures): 2000's parallel for GPU
- Matlab: a commercial software developed from LINPACK.

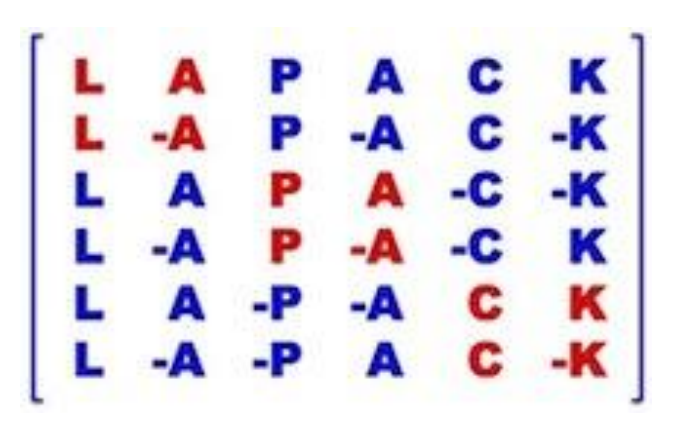

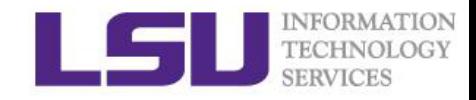

### LAPACK

- provides routines for solving systems of linear equations, linear least squares, eigenvalue problems, and singular value decomposition.
- also includes routines to implement the associated matrix factorizations such as LU, QR, Cholesky and Schur decomposition.
- was originally written in FORTRAN 77, but moved to Fortran 90 in version 3.2 (2008).
- can be seen as the successor to the linear equations and linear least-squares routines of LINPACK and the eigenvalue routines of EISPACK.

#### **Q** Usage of LAPACK

- module load lapack/3.4.2/INTEL-140-MVAPICH2-2.0
- icc -llapack name.c -o name
- ifort –llapack name.f -o name

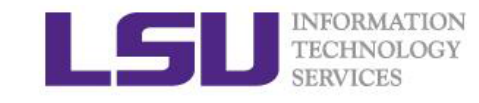

## Intel Math Kernel Library (MKL)

- Optimization for intel processors.
- accelerates math processing routines that increase application performance and reduce development time.
- includes highly vectorized and threaded Lapack, FFT, Vector Math and Statistics functions.
- Xeon-phi enabled.

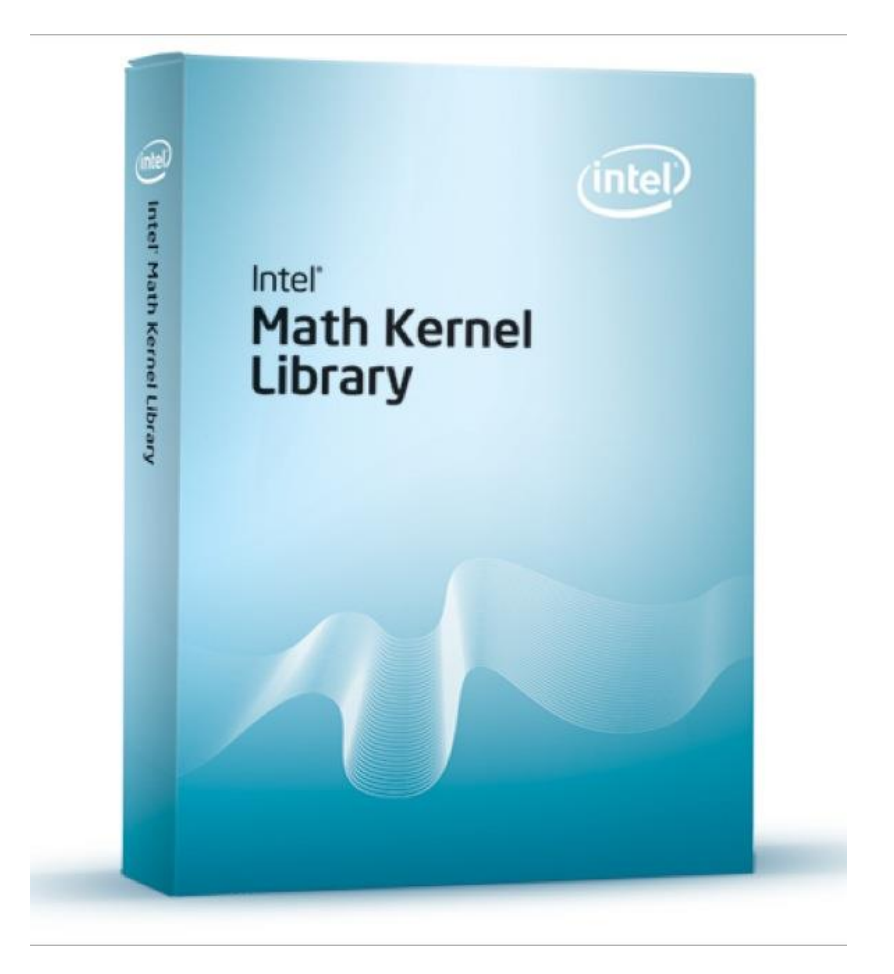

### MKL LAPACK subroutines I

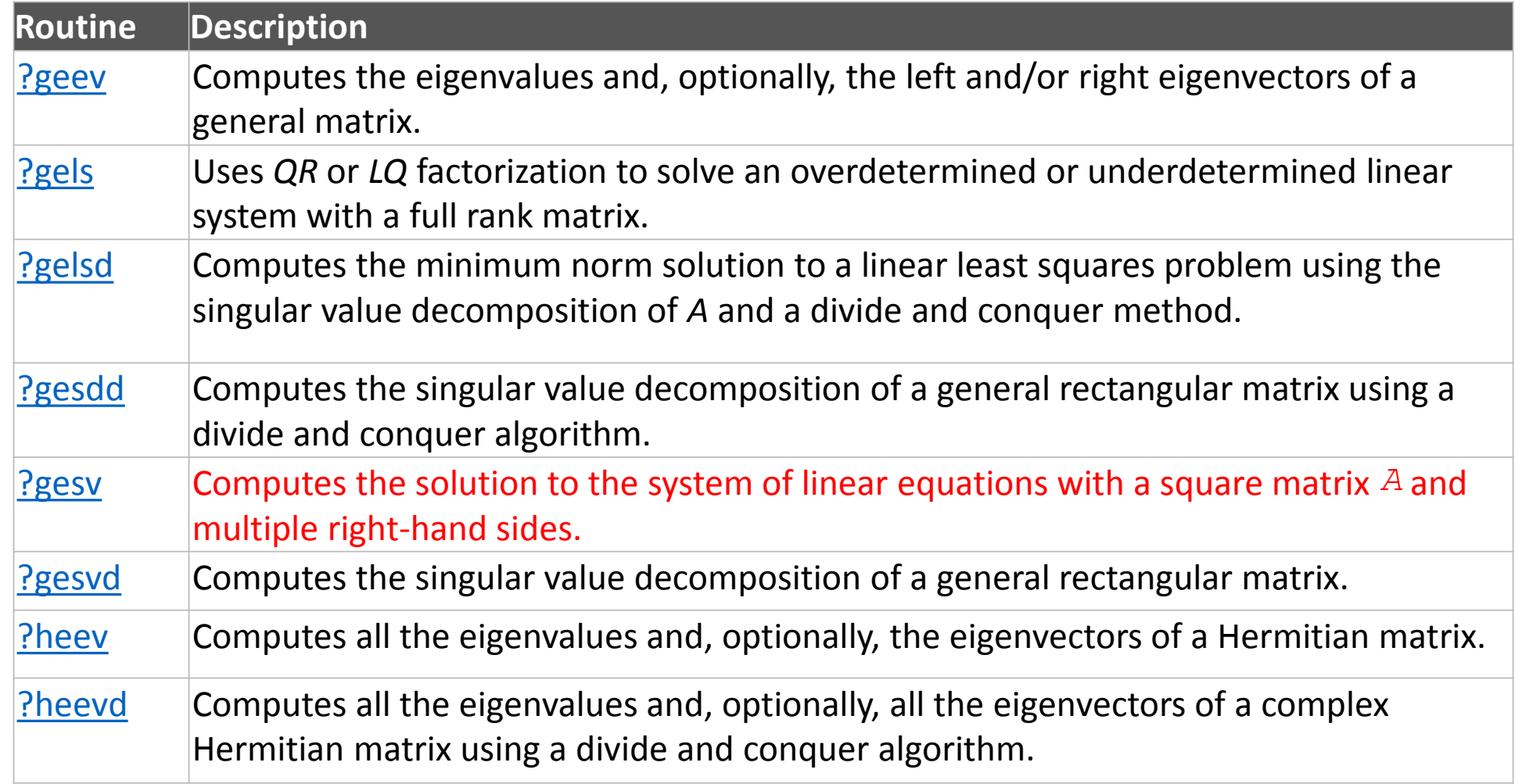

? could be: s – single precision; d – double precision; c – single-precision complex; z – double-precision complex.

### MKL LAPACK subroutines II

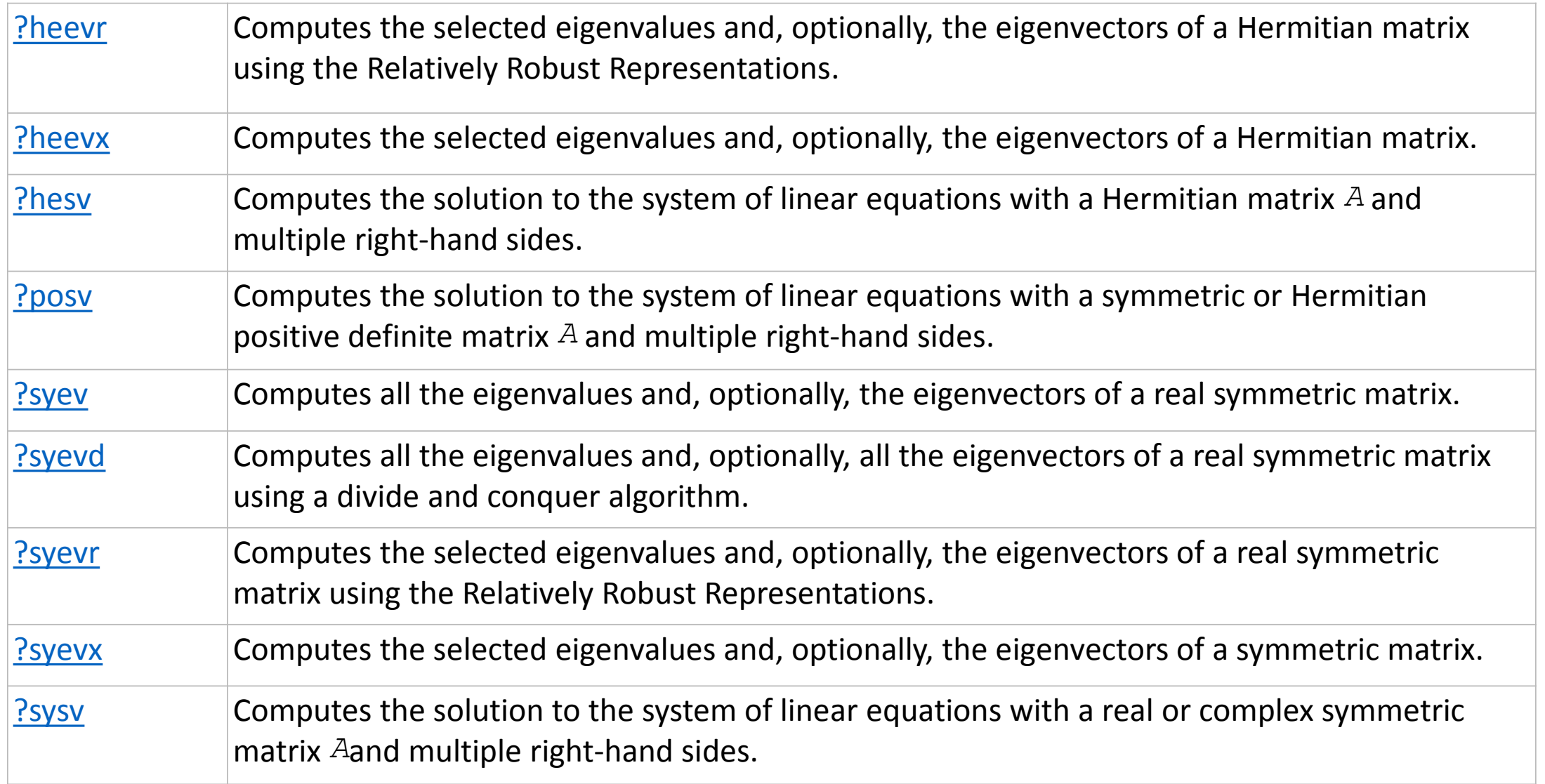

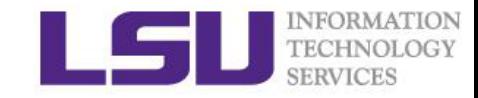

### Exercise 2: Solve a linear system with LAPACK subroutines in MKL

 $\Box$  Task: Compute the solution to the system of linear equations AX=B with a square matrix A and multiple right-hand sides B.

□ Solution: source code at /home/shaohao/hpc\_train/numlibs/mkl/dgesv\_ex.c

- Call the MKL LAPACK function: dgesv
- **□** Compile and run icc -mkl dgesv\_ex.c -o dgesv\_ex ./dgesv

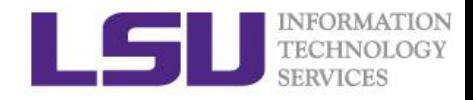

### 4. PETSc

- $\Box$  PETSc, pronounced PET-see (the S is silent), is a suite of data structures and routines for the scalable (parallel) solution of scientific applications modeled by partial differential equations.
- $\Box$  It supports MPI, shared memory pthreads, and GPUs through CUDA or OpenCL, as well as hybrid MPI-shared memory pthreads or MPI-GPU parallelism.
- $\Box$  Efficient for sparse-matrix problems

Main contents:

- distributed data structure: vectors, matrices, index sets
- vector operations, matrix operations
- Krylov subspace solver (KSP): solve linear systems, Laplacian solver, etc.
- SNES: Nonlinear Solvers
- TS: Scalable ODE and DAE Solvers

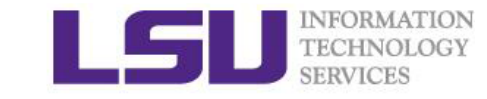

### Organization of the PETSc Libraries

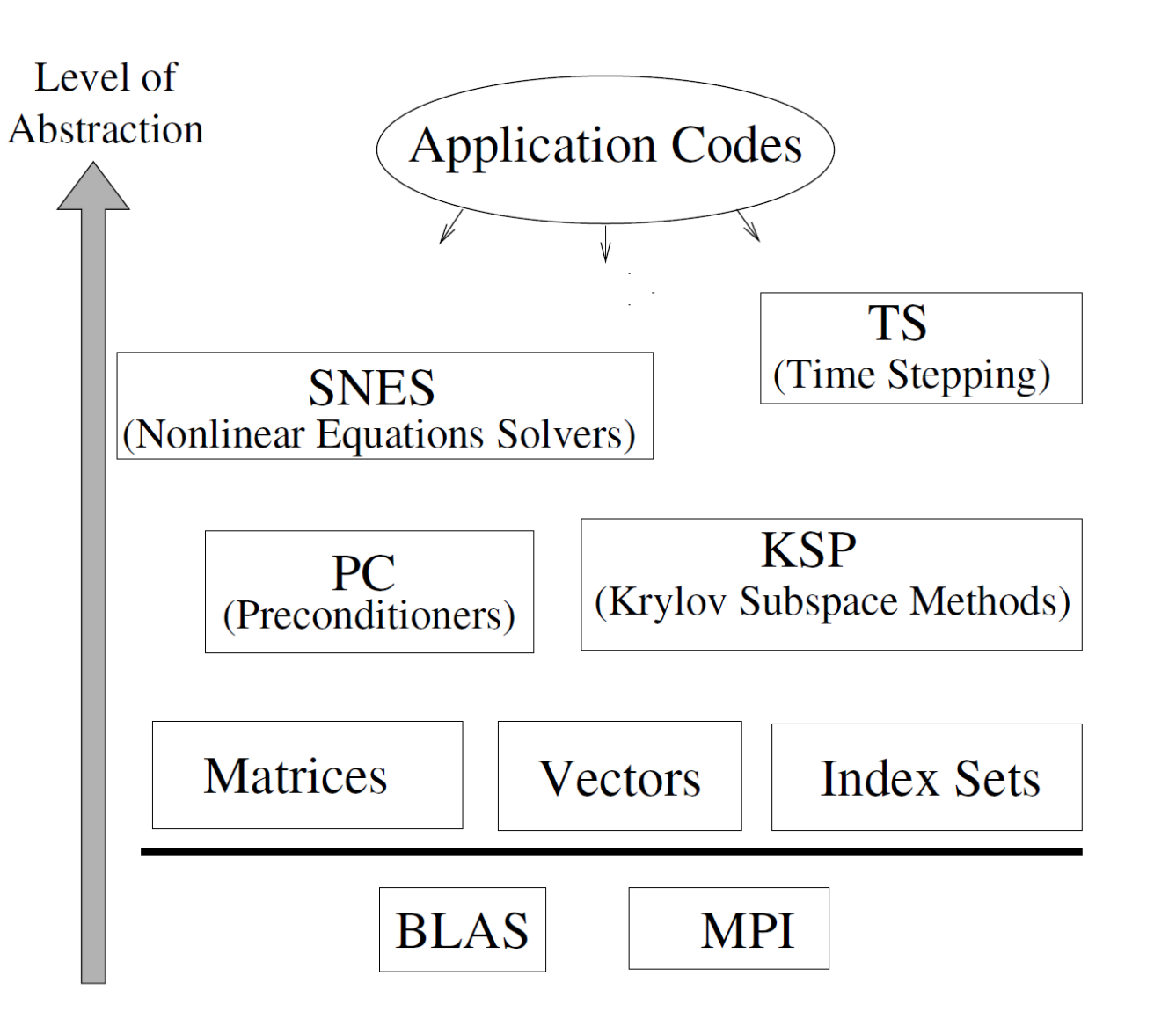

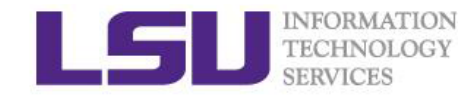

### Parallel Numerical Components of PETSc

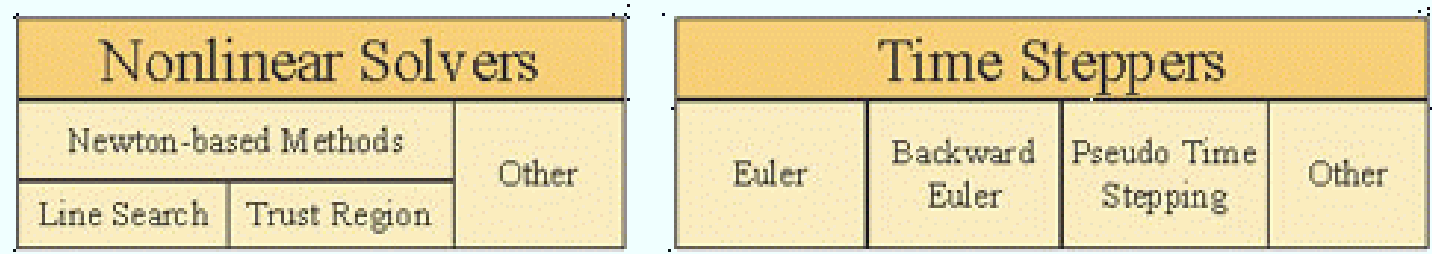

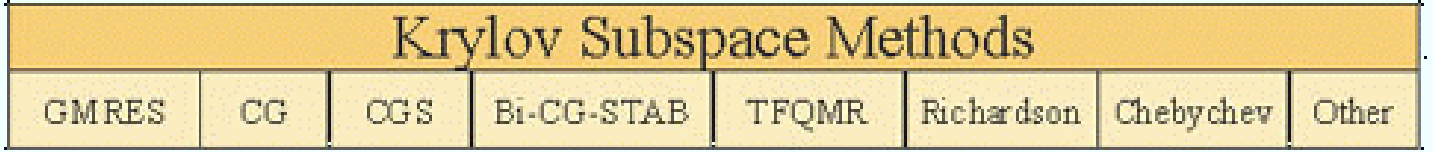

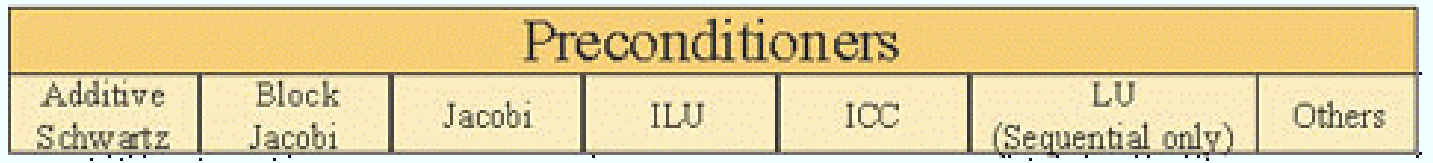

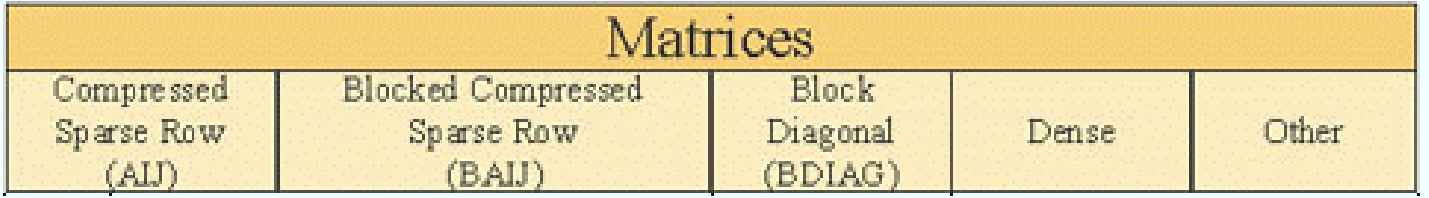

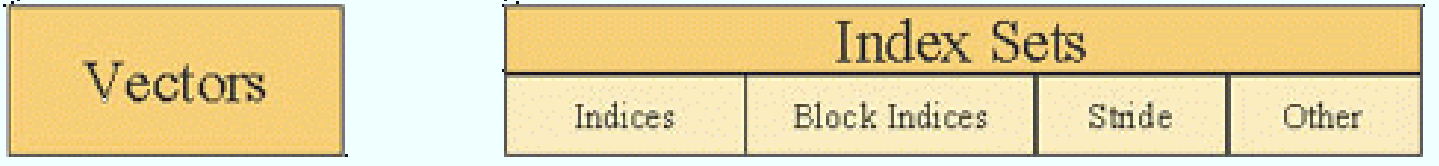

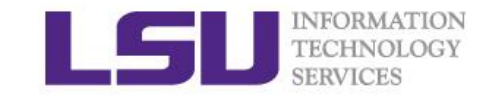

## PETSc Basics I

- PetscInitialize // call MPI\_Initialized
- PetscFinalize // call MPI\_Finalize
- Data types:

PetscInt, PetscScalar, Vec, Mat

• Create objects:

VecCreate(MPI\_Comm comm, Vec \*vec) MatCreate(MPI\_Comm comm, Mat \*mat)

- Destroy objects
	- VecDestroy(Vec \*vec)
	- MatDestroy(Mat \*mat)

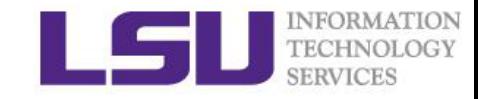

### PETSc Basics II

• Set sizes of objects

```
VecSetSizes(Vec v, PetscInt n, PetscInt N) // local size n, global size N
  MatSetSizes(Mat A, PetscInt m, PetscInt n, PetscInt M, PetscInt N) // local size m, n, 
global size M, N
```
• Set values of objects

VecSetValues(Vec x, PetscInt ni, const PetscInt ix[], const PetscScalar y[], InsertMode mode)

MatSetValues(Mat mat, PetscInt m, const PetscInt idxm[], PetscInt n, const PetscInt idxn[], const PetscScalar v[], InsertMode mode) // Set values of a block. Unset blocks are filled with zero.

```
mode: either INSERT_VALUES or ADD_VALUES
```
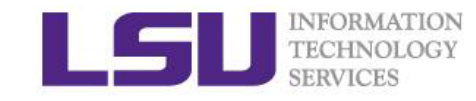

## PETSc Basics III

#### • Assembly

- VecAssemblyBegin(Vec vec)
- VecAssemblyEnd(Vec vec)
- MatAssemblyBegin(Mat mat, MatAssemblyType type)
- MatAssemblyEnd(Mat mat, MatAssemblyType type)
- type: either MAT\_FLUSH\_ASSEMBLY or MAT\_FINAL\_ASSEMBLY
- Vector and matrix are ready to use only after the assembly functions have been called.
- Vector operations (see next slides)
- Matrix operations (see next slides)
- PETSc documentation: http://www.mcs.anl.gov/petsc/documentation/index.html

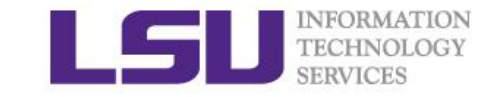

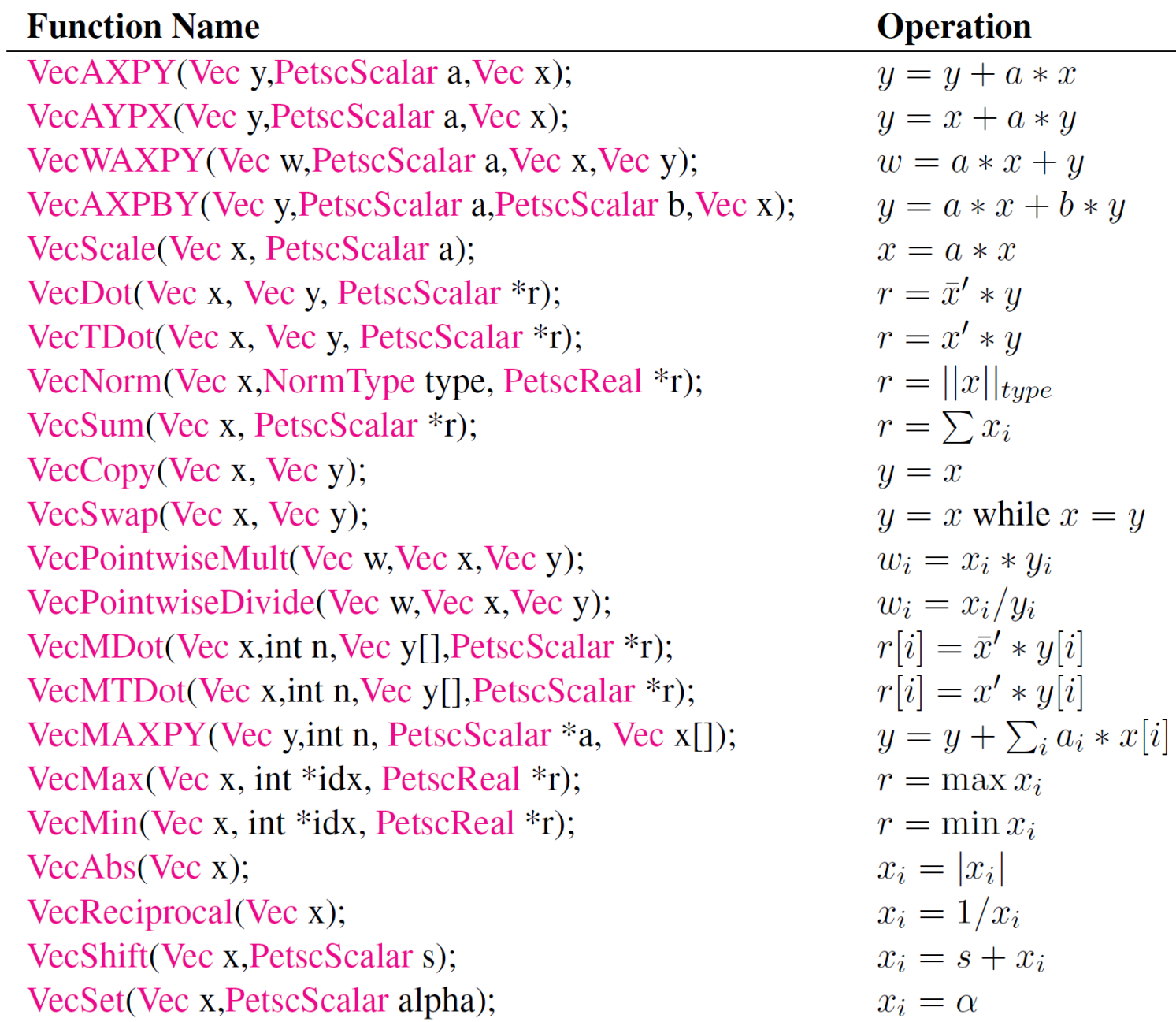

## **PETSc** vector operations

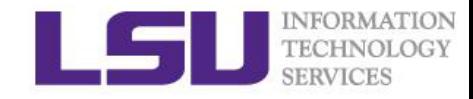

## PETSc matrix operations

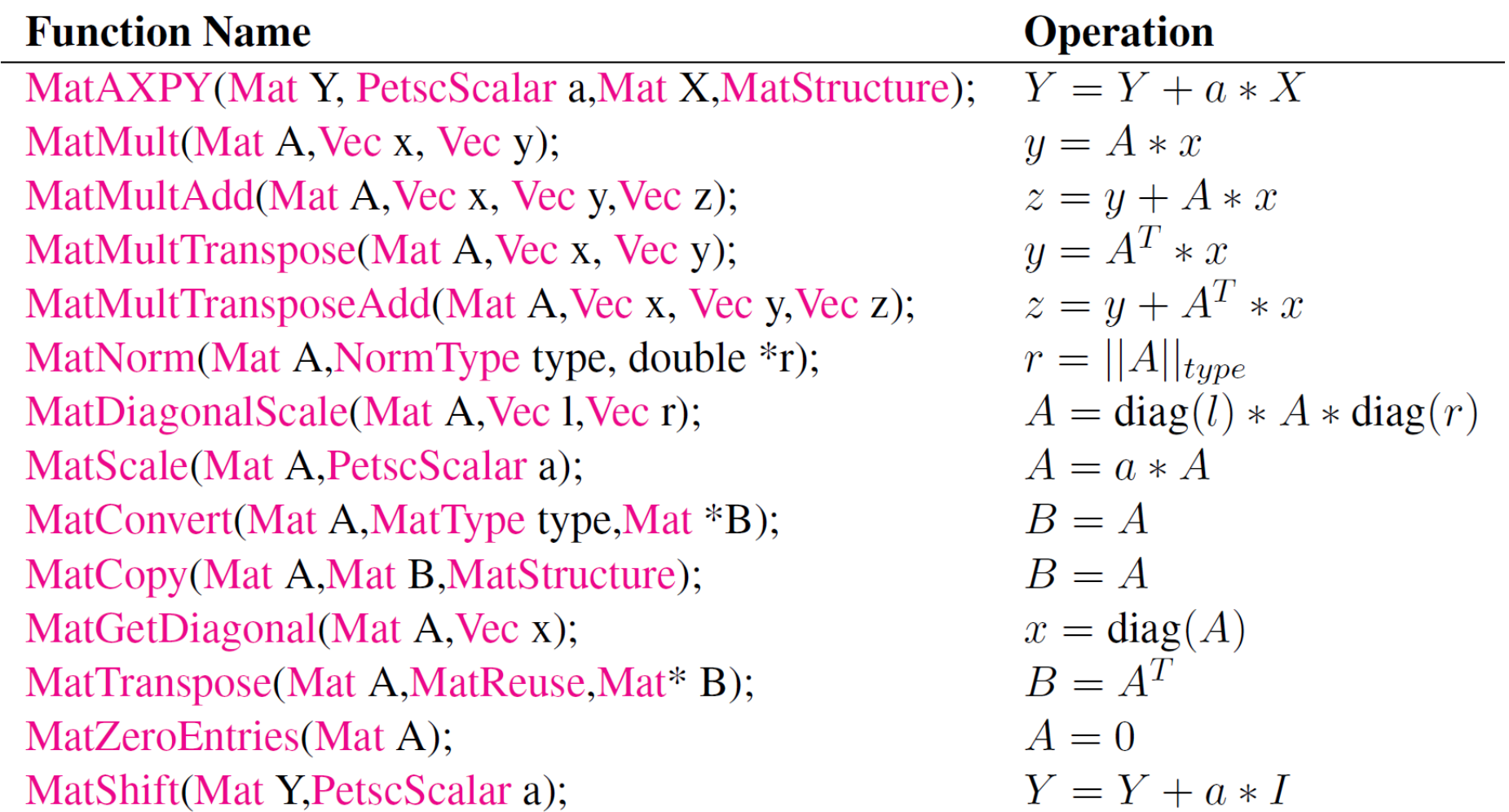

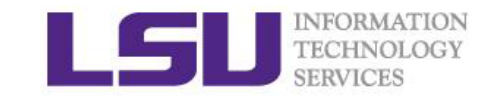

## PETSc Krylov subspace solver

- KSP: Krylov subspace solver
- PC: preconditioner

Basic KSP functions:

- KSPCreate(MPI\_Comm comm, KSP \*ksp)
- KSPSetOperators(KSP ksp, Mat Amat, Mat Pmat) // assign the linear system to a KSP solver
- KSPSetType(KSP ksp, KSPType type) // KSP type: see next slides
- KSPGetPC(KSP ksp, PC \*pc)
- PCSetType(PC pc, PCType type) // PC type: see next slides
- KSPSetTolerances(KSP ksp, PetscReal rtol, PetscReal abstol, PetscReal dtol, PetscInt maxits)
- KSPDestroy(KSP \*ksp)

## PETSc KSP types

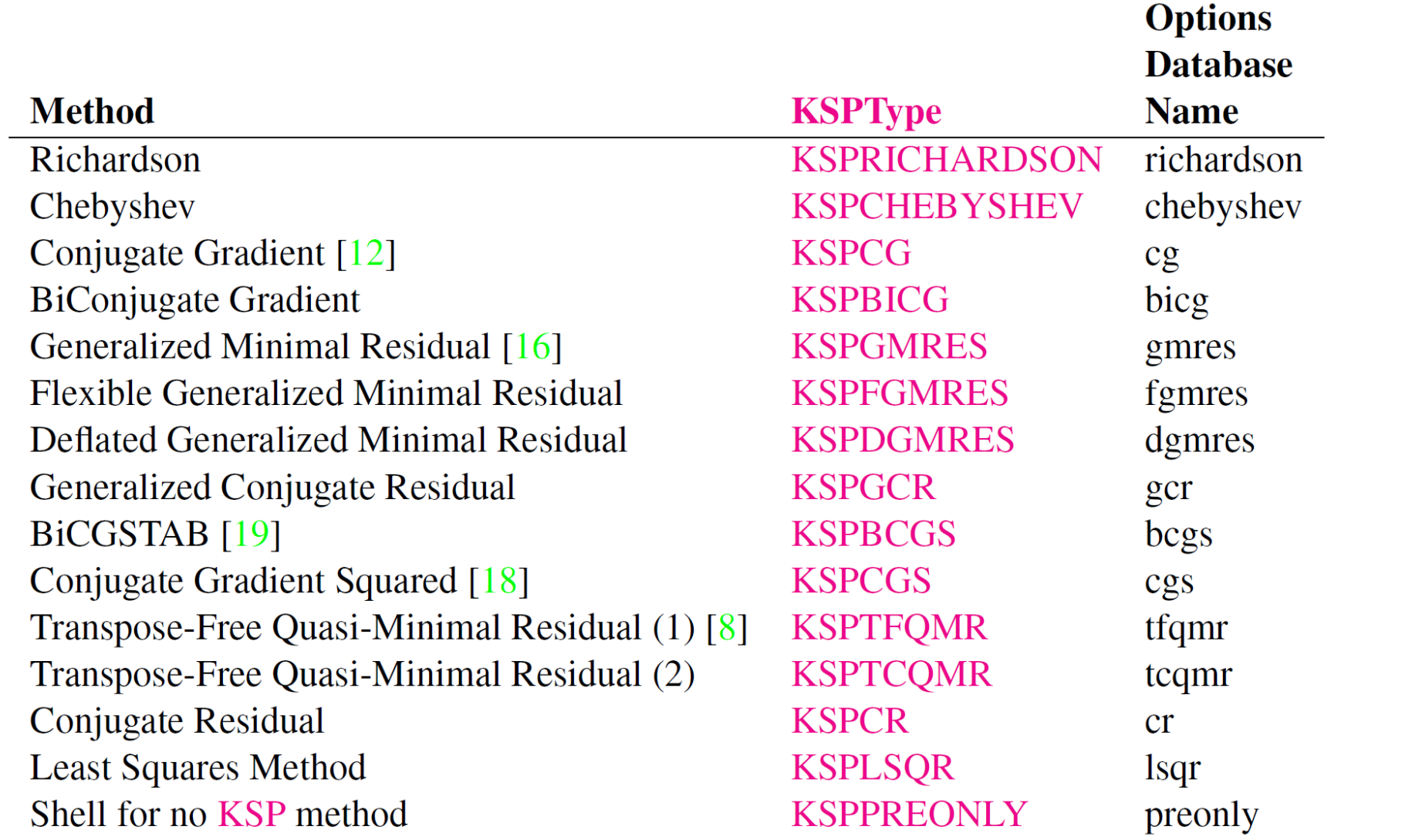

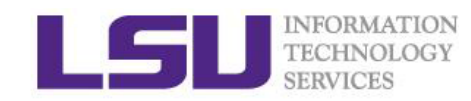

## PETSc PC types

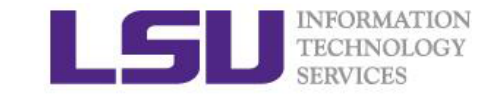

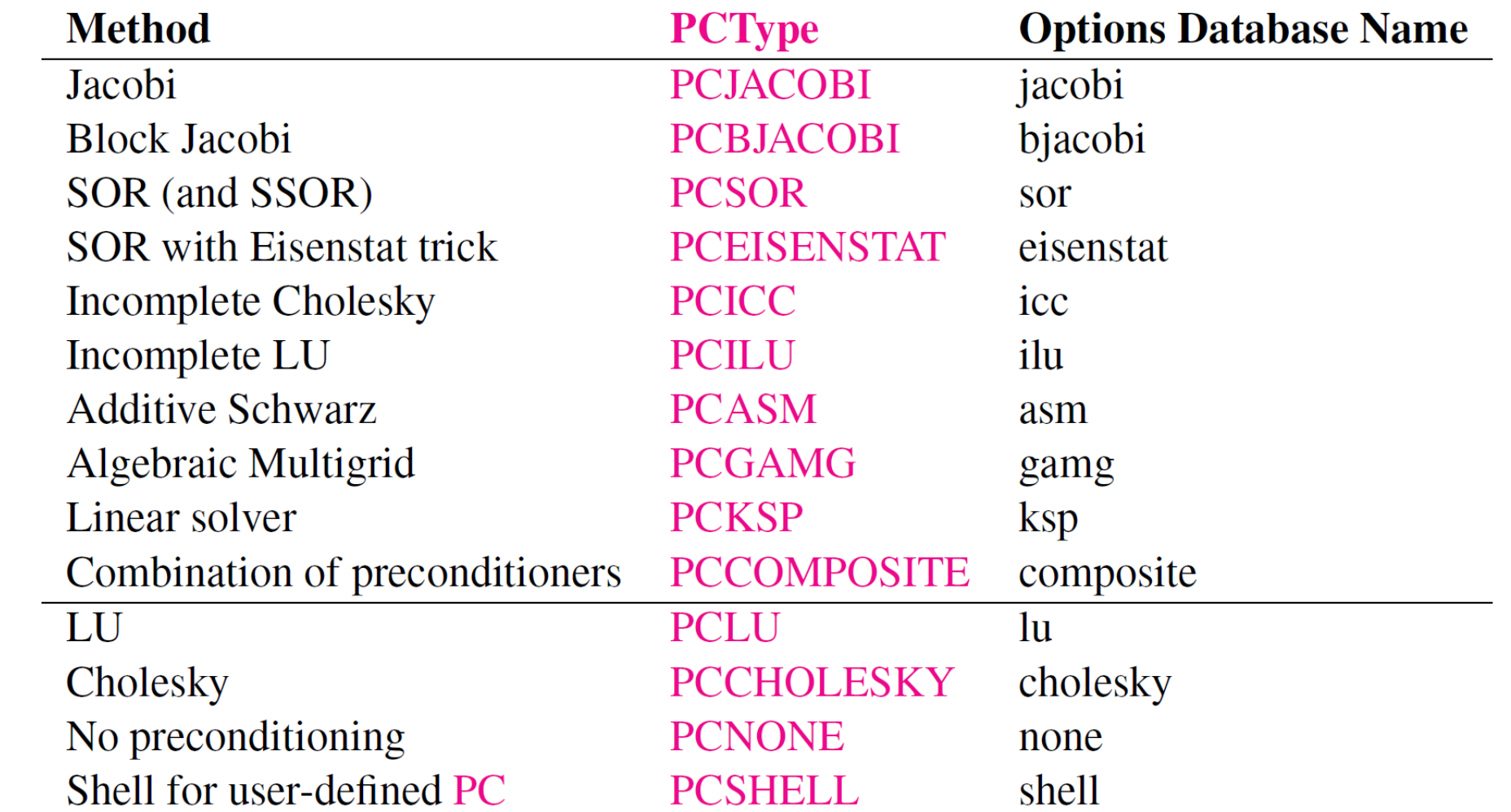

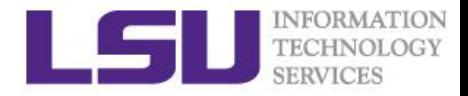

### Exercise 3: Solves a linear system in parallel with PETSc

 $\Box$  Task: Compute the solution of a sparse-matrix linear system Ax=b, using a KSP solver (e.g. MINRES).

 $\Box$  Solution: C source code at /home/shaohao/hpc\_train/numlibs/petsc/ex42.c

- Include petsc head file: #include <petscksp.h>
- Call petsc functions: KSPSetOperators, KSPSolve, KSPSetType, etc.

 $\Box$  Compile and run

- module load mvapich2/2.0/INTEL-14.0.2 # set up MPI
- module load petsc/3.5.0-real/INTEL-140-MVAPICH2-2.0 # set up PETSc
- make ex42  $\longrightarrow$  # compile and link
- mpirun -n 20 ./ex42 -m 120 # run job on a single node
- mpirun\_rsh -n \$NPROC -hostfile \$PBS\_NODEFILE ./ex42 -m 120 # run job on multi nodes

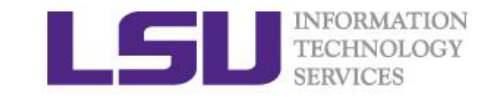

## PETSc-dependent pakcages

#### • SLEPc:

Scalable Library for Eigenvalue Problems

#### • MOOSE:

Multiphysics Object-Oriented Simulation Environment finite element framework, built on top of libMesh and PETSc

For more:

<http://www.mcs.anl.gov/petsc/index.html>

<http://www.mcs.anl.gov/petsc/publications/index.html>

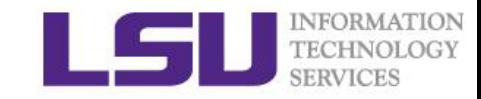

## 5. GNU Scientific Libs: GSL

#### Main features:

- A numerical library for C and C++ programmers
- Provides a wide range of mathematical routines such as random number generators, special functions and least-squares fitting
- Uses an object-oriented design. Different algorithms can be plugged-in easily or changed at run-time without recompiling the program.
- It is intended for ordinary scientific users. Anyone who knows some C programming will be able to start using the library straight-away.
- Serial

## Complete GSL subjects

- Mathematical Functions
- Complex Numbers
- Polynomials
- Special Functions
- Vectors and Matrices
- Permutations
- Combinations
- Multisets
- Sorting
- BLAS Support
- Linear Algebra
- Eigensystems
- Fast Fourier Transforms
- Numerical Integration
- Random Number Generation
- Quasi-Random Sequences
- Random Number Distributions
- Statistics
- Histograms
- N-tuples
- Monte Carlo Integration
- Simulated Annealing
- Ordinary Differential Equations
- Interpolation
- Numerical Differentiation
- Chebyshev Approximations
- Series Acceleration
- Wavelet Transforms
- Discrete Hankel Transforms
- One dimensional Root-Finding
- One dimensional Minimization
- Multidimensional Root-Finding
- Multidimensional Minimization
- Least-Squares Fitting
- Nonlinear Least-Squares Fitting
- Basis Splines
- Physical Constants

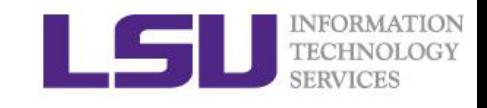

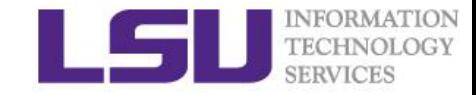

### Exercise 4: Computes linear fit with GSL

 $\Box$  Task: computes a least squares straight-line fit to a simple dataset, and outputs the best-fit line and its associated one standard-deviation error bars.

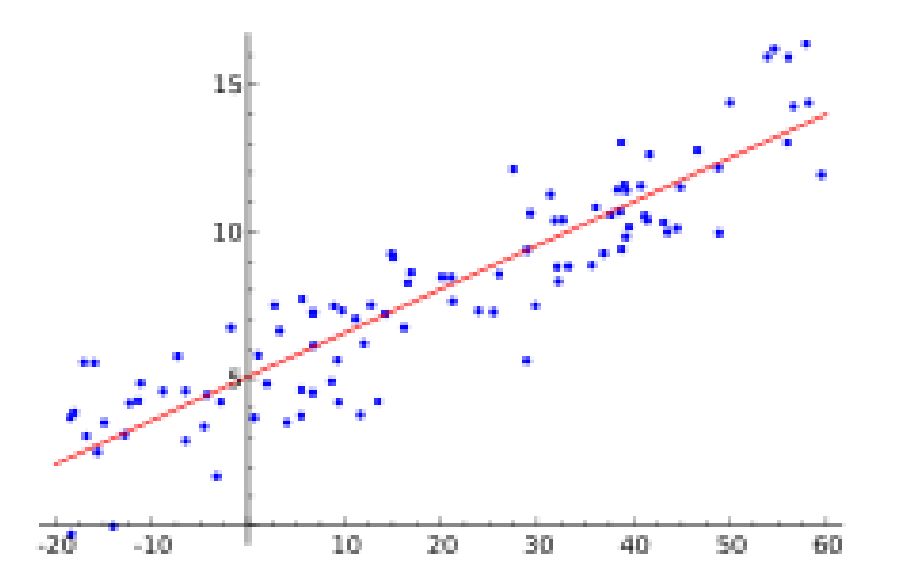

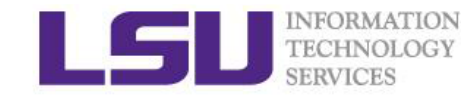

### Solution for Exercise 4

□ C source code at /home/shaohao/hpc\_train/numlibs/gsl/linear\_fit.c

- Include gsl head file: #include <gsl/gsl\_fit.h>
- Call gsl function: gsl\_fit\_linear\_est

 $\Box$  Compile and run

```
module load gsl/1.16/INTEL-14.0.2 # set up gsl environmens
module show gsl/1.16/INTEL-14.0.2 # show gsl environments
icc -c -I${LHPC_ROOTGSL}/include linear_fit.c # compile
\frac{1}{2} icc linear fit.o -lgsl -o linear fit \frac{1}{2} # link
./linear_fit # run
```
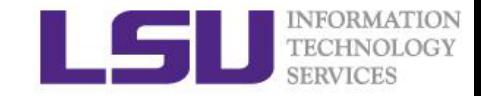

## Next training: Introduction to R

## March 18, 2015

## 9:30 AM - 11:30 AM

• R is a free software environment for statistical computing and graphics.